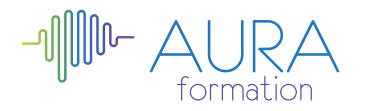

# **EBP Comptabilité initiation**

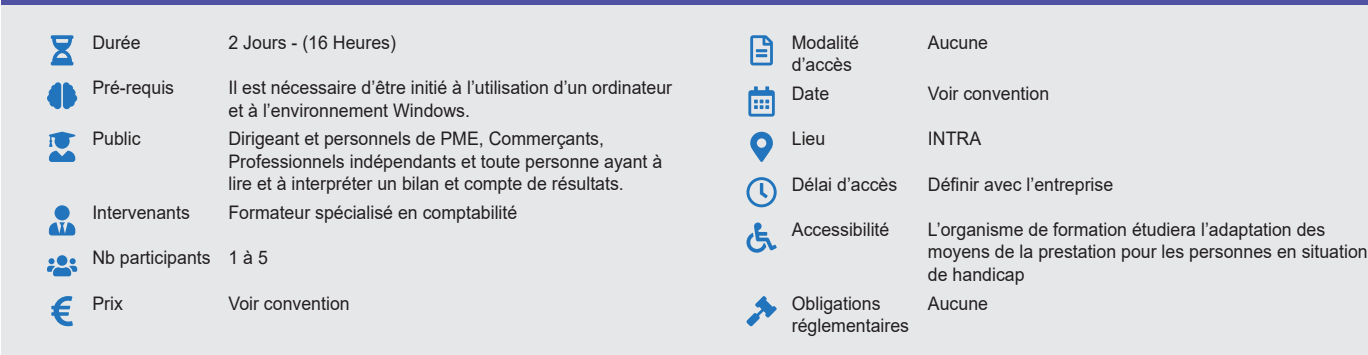

### **Méthode pédagogique :**

Formation structurée en modules indépendants comprenant chacun trois phases : présentation d'une situation d'usage, explicitations des méthodes et outils logiciels nécessaires, mise en pratique par les stagiaires sur des cas types et/ou sur des cas typiques de l'entreprise. Utilisation des documents de l'entreprise comme modèle. **Outil pédagogique :**  Supports papiers

**Évaluation :**

Exercices de validation en continu et des appréciations tout au long de la formation : une note en pourcentage avec QCM d'entrée et QCM de sortie. **Validation :**

Attestation de fin de stage

# **OBJECTIF**

Organiser sa propre comptabilité - Saisir les lignes d'écriture - Utiliser les différentes fonctions du logiciel

# **PROGRAMME**

### **JOUR 1 :**

#### **Présentation générale du logiciel**

• Fonctionnalités générales et ergonomie du logiciel.

#### **Savoir Paramétrer**

- Paramétrages généraux (dossier et système). Définition et
- paramétrages des journaux.
- Plan comptable interne et paramétrage des comptes : les comptes généraux, les comptes de tiers.

#### **Bases**

- Création et modification d'un compte comptable
- Création et modification d'un journal
- Création, modification, suppression d'un compte auxiliaire fournisseur
- ou client.
- Gestion des chéquiers
- Gestion des devises
- Gestion des RIB

# **JOUR 2 :**

## **Saisie et traitement**

- Saisie, modification, annulation des écritures des différents types de saisie
- Saisie standard
- Saisie kilomètre
- Saisie guidée
- Saisie paiement et encaissement
- Ecritures d'abonnement
- Gestion du brouillard modification, annulation des écritures en brouillard
- Liste des écritures

#### **Sauvegardes**

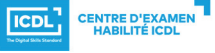

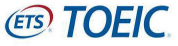